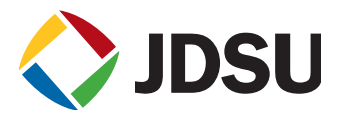

# Using the SmartClass™ TPS OneCheck Test with Pass/Fail Results to Verify Triple-Play Services Quality

By Sascha Chwalek

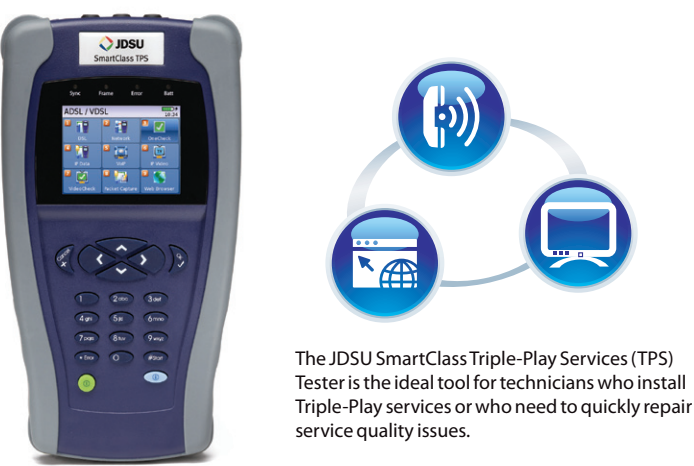

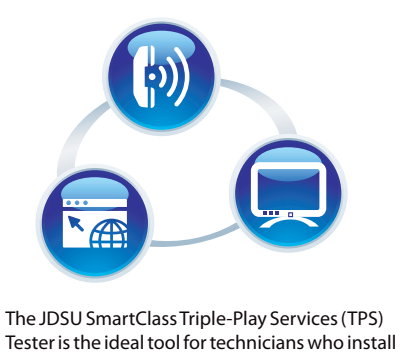

## **Test Challenge**

Service providers and operators bundle DSL access, data for web services, VoIP, and IP video into one subscriber package. Field technicians are often overwhelmed with the complexity of testing all of these technologies simultaneously, so test methods and procedures are not followed consistently. Consequently, operators struggle with an unnecessarily high equipment swap-out rate as technicians replace working equipment like DSL modems or set-top boxes (STBs) in order to troubleshoot problems. This often requires a second customer visit to solve the problem, leading to high technician repeat rates. Another drawback is that operators also miss using insightful test data from the field to improve their network design and quality of service (QoS).

## **Addressing the Challenge Using the SmartClass TPS**

The SmartClass TPS OneCheck is an automated test on DSL, data throughput, VoIP, and video that provides clear pass/fail results.

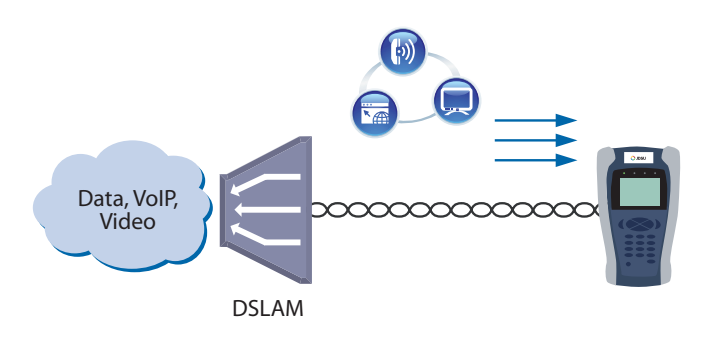

Figure 1. SmartClass TPS OneCheck automates DSL, data, VoIP, and video testing with pass/fail results to significantly reduce test time.

#### 2 Application Note: Using the SmartClass TPS OneCheck Test with Pass/Fail Results to Verify Triple-Play Services Quality

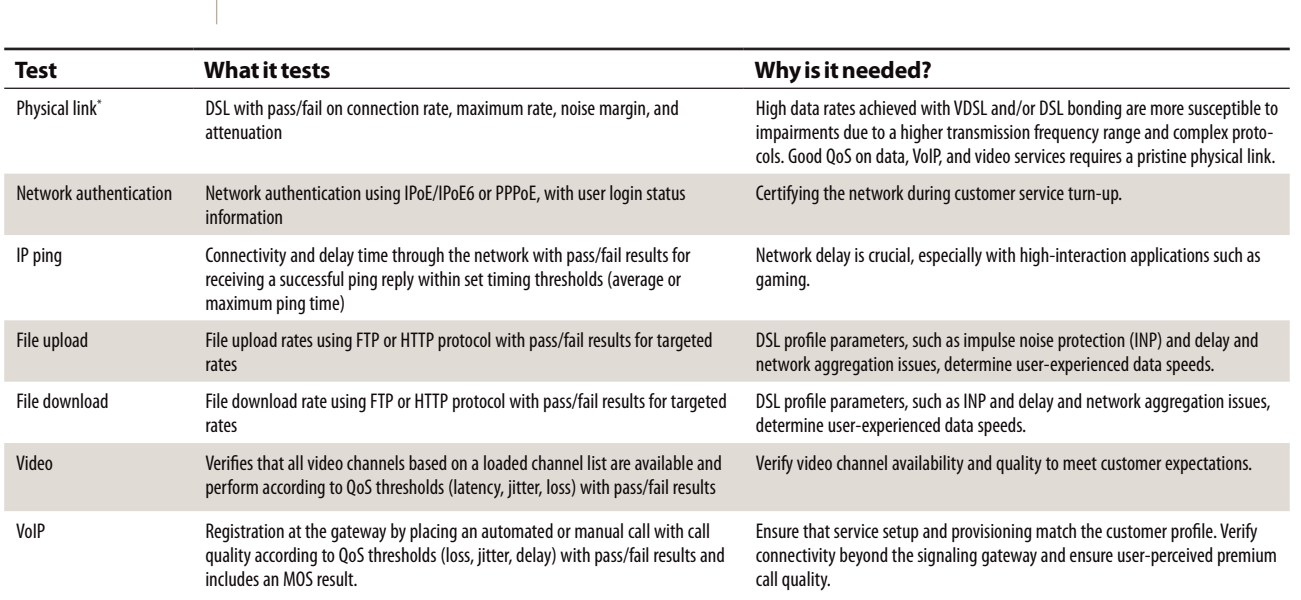

\* The physical link can be ADSL2+/VDSL, ADSL/VDSL bonding, or Ethernet 10/100 Mbps.

Table 1. SmartClass TPS OneCheck test metrics

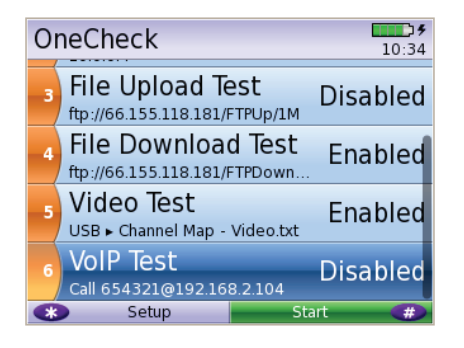

Figure 2. Launching the SmartClass TPS OneCheck test lets technicians use enable or disable to choose which tests to run.

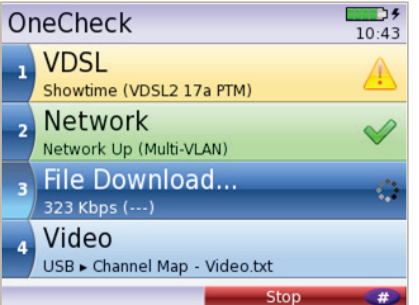

Figure 3. Running the SmartClass TPS OneCheck test, technicians can stop, resume, or reset the test.

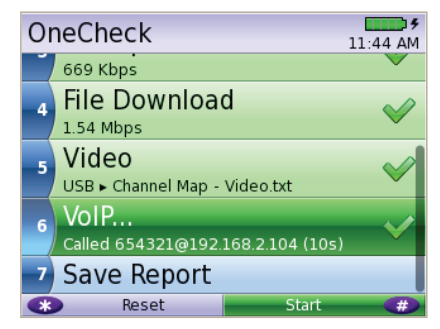

Figure 4. After completing the SmartClass TPS OneCheck test, technicians receive pass/fail results for the tests conducted that they can save in CSV, HTML, or PDF file format.

### **Conclusion**

The SmartClass TPS OneCheck automates DSL, data, VoIP, and video testing providing technicians with pass/fail results, so they can get the job done faster.. Automated tests include a DSL test for ADSL2+/VDSL2 and DSL bonding, an IPv4/IPv6 ping test, a data file transfer test with an optional concurrent stream test for higher bandwidth utilization, a video test on all available channels, and a VoIP call test with automated voice announcement. The OneCheck test significantly reduces test times so technicians can test all services with minimal training and provides operators with all of the field test data so they can improve QoS and reduce repeat repairs.

#### **Test & Measurement Regional Sales**

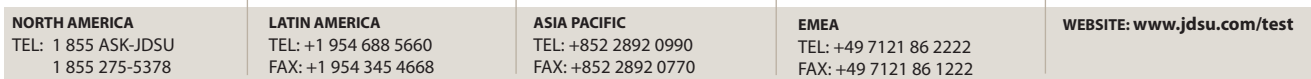